## SAP ABAP table IDMX\_DI\_VPSEPROF {Generated Table for View}

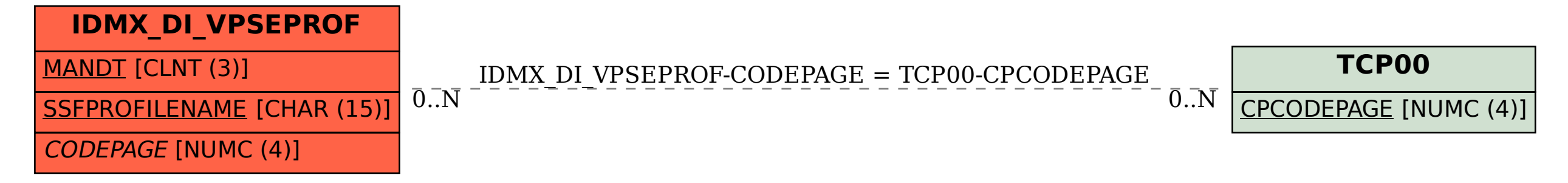